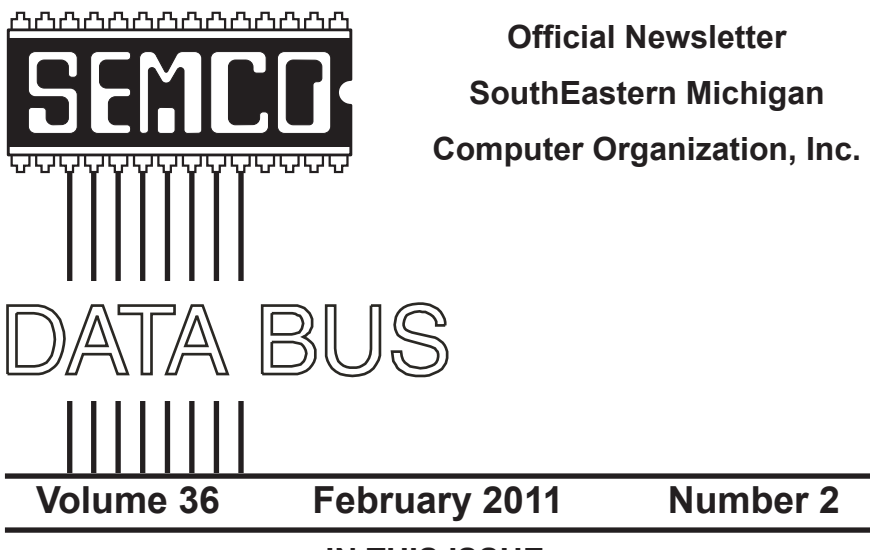

## **IN THIS ISSUE**

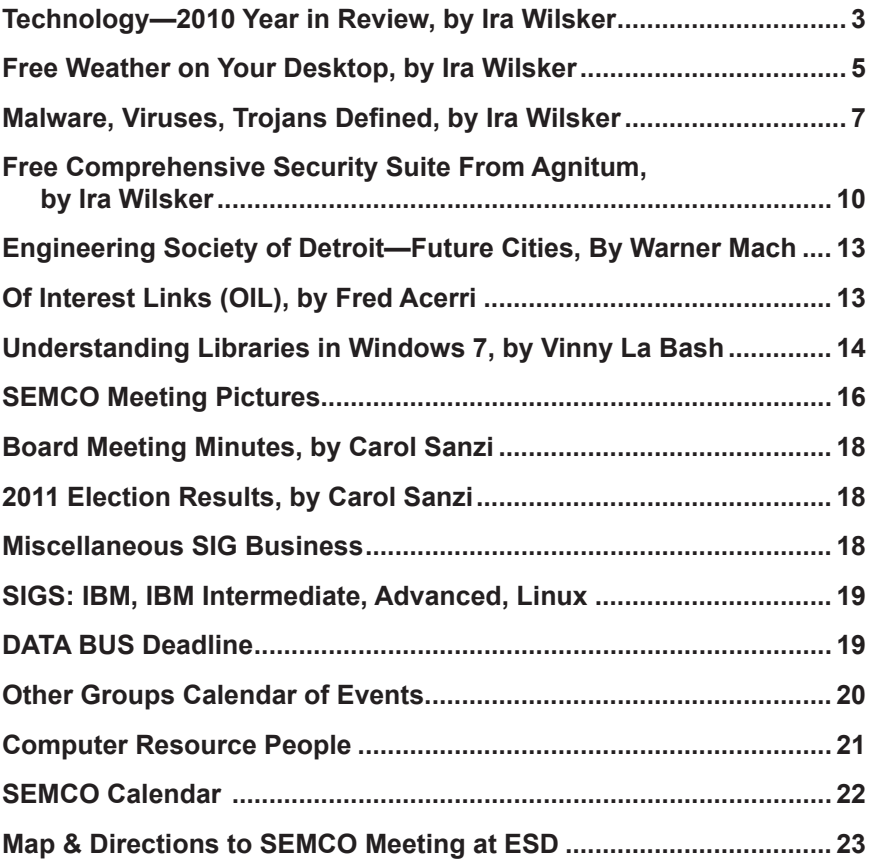

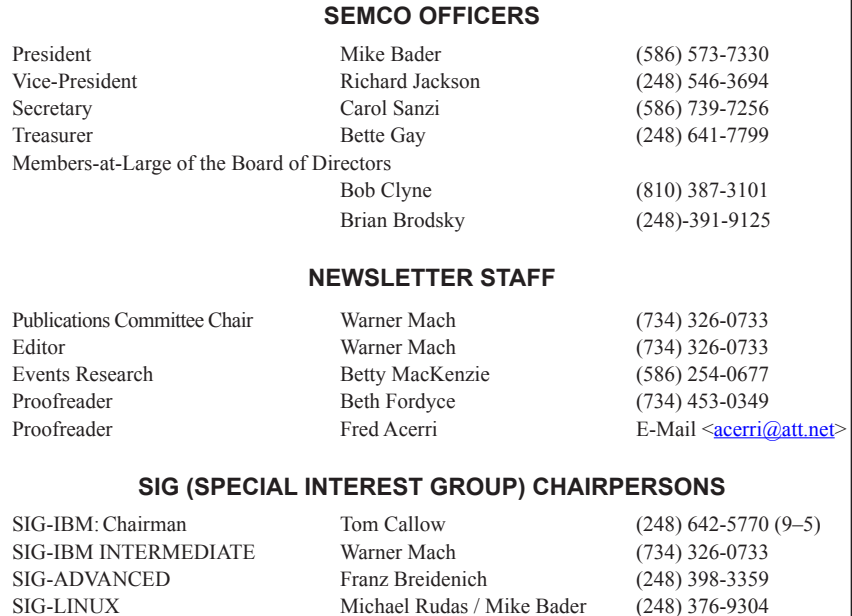

<span id="page-1-1"></span><span id="page-1-0"></span>The SouthEastern Michigan Computer Organization, Inc. (SEMCO) is a non-profit, 501(c)(3), group dedicated to providing information, education and a forum to computer users (professional and amateur) and other interested individuals. Membership in SEMCO is open to all individuals 18 years or older. Persons under 18 years may become members through the sponsorship of a parent or guardian. Dues of \$30/year include monthly DATA BUS and free personal ads.

#### **All SEMCO correspondence should be addressed to SEMCO - P.O. Box 707 - Bloomfield Hills, MI 48303-0707** Web site: **<http://www.semco.org>** E-mail: **[semco@semco.org](mailto:semco@semco.org)** General information: (voice) answering device in Royal Oak **(248) 398-7560**

DATA BUS is published monthly by SouthEastern Michigan Computer Organization, Inc. (SEMCO) as its official newsletter. **Mail DATA BUS newsletter copy to: Warner Mach, 1360 N. Hix Rd., Westland, MI 48185; or e-mail: [warnermach@gmail.com](mailto:warnermach@gmail.com).** The Editor is responsible for contents and control of the DATA BUS. Materials published herein may be used for non-commercial purposes only, without further permission of SEMCO or the authors, except as noted, providing credit is given to the author and source, i.e. DATA BUS, and issue date. Entire contents copyright © 2011 SouthEastern Michigan Computer Organization, Inc.

SEMCO does not condone in any way the illegal copying of copyrighted material and will not tolerate such practice at any SEMCO function.

Your mailing label and membership card list the month and year your membership expires. Newsletters will not be sent after the month of expiration. Back issues may not be available. Renew your membership as early as possible.

> This publication was created using Adobe InDesign CS2 donated by Adobe Systems, Inc.

<span id="page-2-0"></span>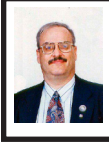

**Technology—2010 Year in Review By Ira Wilsker**

As usual, the state of computing technology has been very dynamic, and what was state of the art in much of 2010 will be archaic by this time in 2011. This week I am going to do a quick review of what I wrote about in 2010, and what has changed since my original column.

In my column dated January 1, 2010 I wrote about "What You Need for that New Christmas Computer." While most of the recommendations made in that column hold true, today I would revise a few of those recommendations. While some things did not dramatically change, such as the need for a good surge suppressor with a UL1449 rating (not just a simple power strip), or a good protective case for that new laptop or notebook computer, some things did change, such as the necessity for comprehensive security software. In that January 2010 column I wrote about some free antivirus software from AVG, AVAST, Panda's then new CloudAntivirus, and the free version of Zone Alarm firewall. I also suggested that users consider Microsoft's free "Security Essentials" as a combination antivirus and antispyware product. Since that column a year ago, all five of these popular products have come out with new versions of their software, generally increasing speed, performance, and protection. While all of those products are still available as free versions, all but the Microsoft Security Essentials are also available as paid commercial versions with additional benefits and enhancements.

If I were to write that same column today, I would make a different security recommendation, as the threat landscape has changed dramatically over the past year. Computer viruses, while still present and posing serious threats, are not the primary security threat as they had been in the past; now the most common threats are Trojans, spyware, keyloggers, hijackers, and other such non-virus threats. At this time last year, there were about 10 million known malware threats, but as I type this, one of the leading cyber security services now lists almost 19 million malware threats, about double the number this time last year. An analysis of those threats indicates that while thousands of new viruses and variants have appeared in 2010, millions of other new threats have evolved, mostly in the realm of spyware, keyloggers, and hijackers. Much of the newer malware in circulation is intended to steal the user's identity such as user names, passwords, banking information, credit card numbers, and other sensitive personal information that has significant financial value to a criminal. To a lesser extent, but still very common today, is malware that hijacks and turns your computer into a zombie, sending out countless spam e-mails, or even engaging in cyber terrorism where your computer, along with thousands of other computers, simultaneously attack a specific server on remote command, crippling it or shutting it down. Also in the past year, another type of security threat has become endemic, and that is extortion ware, a type of rogue software that high jacks your computer and by way of a popup, (falsely) informs you that your computer is infected with hundreds of viruses and other types of malware, and that you must pay

the scammer to register your rogue software to remove the malware. If you consent, you are sending your credit card information to a cyber criminal, probably in Russia. Since the security threat has changed, so has the need for more comprehensive security software than the simple antivirus software that had been adequate in the past.

Since the simple antivirus software by itself is no longer adequate to provide comprehensive security protection, it is now more appropriate to install a complete security suite rather than just one of the popular antivirus programs. In my December 17, 2010 column I wrote about Agnitum's new free security suite, Outpost Security Suite Free <[http://free.](http://free.agnitum.com) [agnitum.com>](http://free.agnitum.com). This integrated free security suite (paid commercial version also available) has everything that the typical user would need to protect his computer. Outpost Security Suite Free has excellent antivirus protection, antispyware protection, a world class firewall, and other protection modules that can provide reasonable security, and protect the user from most forms of malware. On October 8, 2010, I wrote about Trend Micro's new comprehensive commercial security suite, TrendMicro Titanium Maximum Security. This suite contains extremely comprehensive modes of protection, but is unusual in that it does not significantly degrade performance, and what is most unusual is that there is no "update" button, in that it is continuously updated using the new cloud computing technology. Simply, TrendMicro Titanium Maximum Security is always up-to-date in terms of malware protection, and there are no signature updates to schedule or manually download, because the protection is transparently and silently

kept up to date. If I had a new Christmas computer, and I wanted to use a security suite, I would choose either Outpost Security Suite Free, or the commercial TrendMicro Titanium Maximum Security for my protection from cyber threats.

Much has happened in terms of computing over the past year; faster new processors are still frequently being introduced and put into production, pushing yesterday's new "gee whiz" processors into bargain priced computers, or into the discontinued clearance bargain bin. Hard drives have become larger in capacity, faster, and cheaper. A year ago a terabyte (1T) hard drive (1024 gigabytes) was uncommon and expensive, but today they are available for as little as \$50, with 1.5T and 2T drives becoming readily available, and priced in the \$100 range. Newly released video cards are becoming faster and more powerful, with many supporting HD video, and capable of simultaneously running a monitor and an HDTV. This has expanded the demand for streaming media, including on demand HD movies from Netflix, Amazon, and other providers, negating the need to order and return DVD discs via the mail. On a recent trip to visit my daughter's family, I watched videos on my computer streaming from Netflix, connected to her 802.11N wireless router. She watches streaming Netflix videos directly on her HDTV, which is connected to her broadband Internet. The distinctions between computers and home entertainment are blurring, as systems become integrated, bring both computing and entertainment together on a big screen TV.

If this is just a microcosm of what has happened to home technology in 2010, I eagerly await what we will see in 2011.

*Ira Wilsker is a Columnist, The Examiner, Beaumont TX; Program Director of Management Development at the Lamar Institute of Technology, Beaumont TX; and a radio and TV show host. Contact him at [<iwilsker@](mailto:iwilsker@apcug.net) [apcug.net](mailto:iwilsker@apcug.net)>.*

<span id="page-4-0"></span>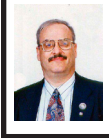

**Free Weather on Your Desktop By Ira Wilsker**

Regardless of the time of the year, we are always subject to the whims of the weather. Here in southeast Texas, we have a saying, "If you don't like the weather, just wait a few hours and it will change." I am not so geocentric as to think that we are the only ones with rapidly changing weather patterns, as I have heard similar expressions from others all over the country. Some locals think that it is strange to need air conditioning for part of a day, and heat for the other part of the day, but this phenomenon is common everywhere. Between home and work, I almost always have a computer on, and one of my personal idiosyncrasies is that I like to know what is going on meteorologically around me. Back in March 1994, before fancy computers and smart phones were common, I created my own weather website <<http://beaumontweather.com>> to track local weather conditions; now I have live weather on the desktop on all of my computers. What is nice about desktop weather is that it is always on while the computer is online, and does not require that a browser (Internet Explorer, Firefox, etc.) be open or loaded.

On my more modern computers (Vista and Windows 7), my personal favorite is a free sidebar gadget from Weather Underground <[http://](http://wunderground.com/download/vista.asp) [wunderground.com/download/vista.](http://wunderground.com/download/vista.asp) [asp](http://wunderground.com/download/vista.asp)>. This gadget installs on a Windows 7 or Vista desktop in seconds, and can be configured for any part of the country by city or zip code. About the size of a large postage stamp, and consuming negligible processing power, this gadget shows the current temperature (selectable in Fahrenheit or Celsius), current conditions, and the temperature range for the day. Clicking on the arrow on the top left corner opens up a tabbed selection of additional information including live weather radar, detailed local conditions, and local live webcams. For those using Windows XP, Weather Underground offers what it calls a "Weather Sticker" <[http://wunderground.com/index.php/](http://wunderground.com/index.php/Weather_Stickers) Weather Stickers> which can be placed on the XP desktop. The process to place a Weather Sticker on your computer is easy, provided the instructions on the Weather Sticker page are followed. Unlike the single Weather Underground gadget for Windows 7 and Vista, there are currently 34 different Weather Stickers available in a variety of sizes, colors, and formats. While not as quick and convenient as a gadget, the Weather Stickers can also be installed on Vista or Windows 7.

Another source of free desktop weather information which works on almost all Windows and Mac computers is the 211 "widgets" available from Yahoo!. The most popular of the Yahoo! weather widgets, "Yahoo! Weather" <[http://widgets.yahoo.com/widgets/](http://widgets.yahoo.com/widgets/yahoo-weather) [yahoo-weather](http://widgets.yahoo.com/widgets/yahoo-weather)>, has been downloaded over 6 million times, and is one of the

most widely used desktop weather utilities. Yahoo! Weather shows the current conditions and five day forecast for the selected default city, and can easily display multiple cities all over the world. As with all other Yahoo! Widgets, the basic Widget utility (which is free) must be downloaded and installed. Other weather Widgets available from Yahoo! can display current radar images, satellite images, storm warnings, and other weather information.

Microsoft offers 101 weather related Sidebar Gadgets that generally work on Vista and Windows 7. While several of the gadgets are nationally oriented (like Australia or Ireland), most display local weather. Some of the gadgets are from well known sources, such as the Weather Channel, while others utilize information from the National Weather Service. Several of the gadgets display live Doppler or satellite images, but read the description and reviews before installing one or more of them. One proviso that is appropriate for the Microsoft Sidebar Gadgets is to inform the user that many of the gadgets, including some of the most creative gadgets, only display information for a specific city or country, and cannot be readily configured to display more local information. Possibly the most widely used desktop weather gadget of them all is WeatherBug, with over 27 million copies downloaded. According to the Weather Bug listing on the Microsoft gadget website, "(WeatherBug can) Receive live weather conditions for anywhere in the world on your Sidebar. Get detailed forecasts, radar, weather cameras, and severe weather alerts from any of WeatherBug's 8,000 Tracking Stations." While very popular, some

of the reviews posted on the Microsoft Gadget website have been very critical of this gadget, and users should read some of the reviews before installing WeatherBug from Microsoft gadgets, or any other source. Other localized builds of the desktop version of WeatherBug are often available for download from local TV stations, or directly from WeatherBug at [http://weather.](http://weather.weatherbug.com) [weatherbug.com](http://weather.weatherbug.com).

While I am not generally a fan of screen savers, there is a very interesting free weather screen saver available from YoWindow <[http://yowindow.com>](http://yowindow.com). This screen saver shows detailed current weather information, sky conditions, forecasts, and other information; the image also changes brightness to display the conditions outside, as if you were looking out "Yo Window." The free screen saver displays a three day forecast, and can display up to two cities, while the paid version (\$10 for a lifetime subscription) can display multiple cities and longer forecasts. As a screen saver, YoWindow can display any selected image by clicking on "Landscape - Turn your photo into landscape," which will import and convert any compatible image. There are also instructions to make the sky transparent such that YoWindow can show actual current sky conditions rather than the sky in the original image. The YoWindow screensaver, when active, also places the current temperature on the task bar, and moving the mouse over the temperature on the taskbar displays the detailed current weather conditions.

With these, and many other desktop weather utilities available, there is no reason that we should not be aware of what is going on meteorologically around us.

#### **WEBSITES:**

<[http://yowindow.com>](http://yowindow.com).

<[http://www.wunderground.com/](http://www.wunderground.com/download/vista.asp) [download/vista.asp>](http://www.wunderground.com/download/vista.asp).

<[http://wiki.wunderground.com/index.](http://wiki.wunderground.com/index.php/Weather_Stickers) [php/Weather\\_Stickers](http://wiki.wunderground.com/index.php/Weather_Stickers)>.

<[http://www.wunderground.com/](http://www.wunderground.com/geo/BannerPromo/US/TX/Beaumont.html) [geo/BannerPromo/US/TX/Beaumont.](http://www.wunderground.com/geo/BannerPromo/US/TX/Beaumont.html) [html](http://www.wunderground.com/geo/BannerPromo/US/TX/Beaumont.html)>.

<<http://www.beaumontweather.com>> <[http://widgets.yahoo.com/search/](http://widgets.yahoo.com/search/?q=weather) [?q=weather>](http://widgets.yahoo.com/search/?q=weather).

<[http://widgets.yahoo.com/widgets/](http://widgets.yahoo.com/widgets/yahoo-weather) [yahoo-weather](http://widgets.yahoo.com/widgets/yahoo-weather)>.

<[http://gallery.live.com/search.](http://gallery.live.com/search.aspx?q=weather) [aspx?q=weather](http://gallery.live.com/search.aspx?q=weather)>,

<<http://weather.weatherbug.com/>>.

*Ira Wilsker is a Columnist, The Examiner, Beaumont TX; Program Director of Management Development at the Lamar Institute of Technology, Beaumont TX; and a radio and TV show host. Contact him at [<iwilsker@](mailto:iwilsker@apcug.net) [apcug.net](mailto:iwilsker@apcug.net)>.*

<span id="page-6-0"></span>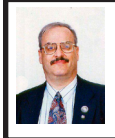

**Malware, Viruses, Trojans Defined By Ira Wilsker**

In the past week, I was called upon four more times to clean malware off of infected computers. One user had a major name brand antivirus program installed, running, and updated and could not understand how the malware had penetrated his antivirus software and contaminated his computer. He had purchased the antivirus software last fall from a big box electronics store based on the recommendations of a salesperson. He had been told that this particular brand of security software was the best as it was their top seller, and that antivirus software was all that he really needed. Based on that recommendation

he plopped his hard earned money on the counter, went home, installed it, updated it, and blissfully surfed the Internet, opened e-mail attachments, downloaded software and music, and had just a jolly good time online until his computer gradually slowed to a crawl, and friends informed him that they were receiving spam e-mails from him. This user was perplexed, as his antivirus software was running, and indicated that it was updating several times a day. He just could not understand how 90 different malware programs had infected his computer. His problem started when he purchased inadequate security software; while the product he bought was excellent at protecting his computer from viruses, and some Trojans and spyware, it did not offer the all-inclusive protection of the comprehensive security suite offered by that publisher (and others as well) that would have only cost him a few dollars more.

There is a common misconception in user circles that viruses are the primary computing threat, as users have heard about viruses for several years. Today, viruses are present, but a relatively minor threat in terms of prevalence. I did a quick analysis of the most common new threats recently listed by TrendMicro, and found that viruses only made up 4% of the new significant threats to our computing security. On the other end of the spectrum, Trojans made up 42% of the commonly seen new threats, worms were at 14%, backdoors at 14%, web based threats were at 6%, java script malware was at 6%, 4% were hacking utilities, 2% adware, and about 8% other threats. It is obvious that protective software that protects the computer primarily from viruses

is failing to protect the user from the majority of contemporary threats; it is precisely this fact that led to this user's infected computer, despite his premium quality antivirus software. A lot of users have a misconception about the common threats in circulation, believing that they are generically all viruses, but, as I saw in this case, this blissful ignorance may lead to a computing nightmare.

While not necessary to use a computer, it would likely be beneficial for computer users to be aware of the different threat groups that can impact our computing. According to Wikipedia, "A computer virus is a computer program that can copy itself and infect a computer." Many viruses attach themselves to legitimate programs or data files on the infected computer. The fact that a computer virus can copy itself to infect other computers is what makes it different from other types of malware, for which viruses are commonly confused. Viruses can be spread through digital media (USB drives, CD or DVD discs, and floppy discs) or through network connections that the virus can use to copy itself to other attached computers. Once a virus has infected a computer it may perform a variety of tasks as programmed by its author. Viruses may damage the data on a hard drive or degrade the performance of the computer. Some of the viruses are stealthy and their effect may not be noticeable by the user, as the viruses do their damage in the background. Some viruses are functionally benign, other than they reproduce themselves countless times on the infected hard drive, until they consume all of the free space on the hard drive.

Computer worms are a malicious computer program that wriggles through

computer networks sending copies of itself to other computers attached to the network. Most worms are free standing programs, and are commonly programmed to spread themselves through the network without any action by the user. Most worms have an explicit nefarious function such as deleting files on the infected computer, or encrypting critical files, only releasing them after an extortion payment is made to the cyber criminal. Some worms open a backdoor into the computer that will enable the creator of the worm to take remote control of the computer, converting the computer into a "zombie" under his control, which can be used to generate revenue for the originator of the worm by sending spam mail from the infected computer, with the spam fees collected going to the author of the worm. Some worms are used to create a zombie network of computers, also called a "botnet," where the compromised computers can be used to launch directed cyber attacks on other computers or networks, in an act of cyber terrorism.

For those who are aware of the epic "Helen of Troy" of Greek mythology, the term "Trojan Horse" means an object looks like it serves one purpose, but really has an unobvious, usually nefarious, purpose. Cisco, the networking company, describes a Trojan as, "It is a harmful piece of software that looks legitimate. Users are typically tricked into loading and executing it on their systems." In cyber speak, a Trojan Horse, typically shortened to the simple moniker "Trojan" is a program that appears to have a useful function, but after being installed by the user, the Trojan may be used to perform other undesirable functions. Some Trojans are

money makers for their authors because they place paid (and usually unwanted) pop up advertisements (Adware) on the infected computer, redirect web searches, or shift online purchases to a seller not of the buyer's choice without his knowledge. Some Trojans are keyloggers, which are commonly used for identity theft, or to give unauthorized users access to a computer system. Trojans are often spread through intentionally downloaded software, surreptitiously bundled with another often legitimate program, from e-mail attachments, and purloined websites with executable contact (ActiveX is sometimes used for this). Some Trojans can be installed on the target computer by way of code written in Java, or a Java script, that when executed, implants the harmful content on the victim computer.

One of the more recent and costly types of malware to attack our computers is generically referred to as "Rogue Antivirus Software," which is usually implanted on the victim's computer by a Trojan. There are thousands of these rogue programs in current circulation, infecting millions of computers at any given time. Rogue antivirus is sometimes installed by the user using "social engineering" tactics, which tricks the user into clicking on something that installs the rogue software. Some of the common lures to ensnare the user into loading rogue software on the computer are offers for free screen savers, toolbars, utilities to play specific video formats (often attached to an e-mail), sham online security scanners, contaminated PDF files, insecure web browsers, and other vectors. The common thread of this rogue software is an authentic looking

9

popup that informs the user that his computer is (falsely) infected with hundreds of viruses and Trojans, and for a fee it will clean the computer. These popups which will not permanently close will typically hijack the computer, destroy the installed legitimate security software, prevent access to online services that can kill it, prevent cleaning utilities from executing, and otherwise take control of the computer until the user pays a fee, typically \$30 to \$70. This fee is to be paid by credit card or other online payment service to a website that looks legitimate, but is really a complete scam. Not just will the rogue software not clean the computer of the pseudo infections after the fee is paid, but now a cyber criminal, often in Russia, has the user's credit card information. It is not uncommon for that same credit card information to promptly be sold on illicit websites, and to have substantial unauthorized charges appear on the compromised credit card account.

While there are many other cyber threats out there, those listed above are among the most commonly encountered by users. The traditional antivirus software will protect from some of the threats listed, but not all of them; this enhanced security capability is in the purview of the comprehensive security suite, or a combination of different types of individual security utilities, and not the free standing antivirus program. This is explicitly why I currently recommend a high quality integrated security suite, rather than an antivirus program. There are several good commercial security suites available, as well as a few free security suites. Just be aware that antivirus software by itself is inadequate

<span id="page-9-0"></span>to protect against today's contemporary cyber security threats.

#### **WEBSITES;**

 $\frac{\text{http://en.wikipedia.org/wiki/}}{}$ [Malware>](http://en.wikipedia.org/wiki/Malware).

<[http://www.ilovefreesoftware.com/08/](http://www.ilovefreesoftware.com/08/featured/definiton-of-various-security-related-terms.html) [featured/definiton-of-various-security](http://www.ilovefreesoftware.com/08/featured/definiton-of-various-security-related-terms.html)[related-terms.html>](http://www.ilovefreesoftware.com/08/featured/definiton-of-various-security-related-terms.html).

<[http://lifehacker.com/5560443/whats](http://lifehacker.com/5560443/whats-the-difference-between-viruses-trojans-worms-and-other-malware)[the-difference-between-viruses-trojans](http://lifehacker.com/5560443/whats-the-difference-between-viruses-trojans-worms-and-other-malware)[worms-and-other-malware](http://lifehacker.com/5560443/whats-the-difference-between-viruses-trojans-worms-and-other-malware)>.

 $\frac{\text{th}}{\text{tip}}$ ://en.wikipedia.org/wiki/ [Computer\\_virus>](http://en.wikipedia.org/wiki/Computer_virus).

 $\frac{\text{th}}{\text{tip}}$ ://en.wikipedia.org/wiki/ [Computer\\_worm](http://en.wikipedia.org/wiki/Computer_worm)>.

<[http://en.wikipedia.org/wiki/Trojan\\_](http://en.wikipedia.org/wiki/Trojan_horse_(computing)) horse (computing)>.

<[http://en.wikipedia.org/wiki/Rootkit>](http://en.wikipedia.org/wiki/Rootkit)  $\frac{\text{th}}{\text{t}}$ ://en.wikipedia.org/wiki/ Backdoor (computing)>.

<[http://en.wikipedia.org/wiki/Rogue\\_](http://en.wikipedia.org/wiki/Rogue_antivirus) [antivirus>](http://en.wikipedia.org/wiki/Rogue_antivirus).

 $\frac{\sinh(\theta)}{\sinh(\theta)}$  //us.trendmicro.com/ [imperia/md/content/us/trendwatch/](http://us.trendmicro.com/imperia/md/content/us/trendwatch/researchandanalysis/12_december_2010_threat_roundup__010711_.pdf) [researchandanalysis/12\\_december\\_](http://us.trendmicro.com/imperia/md/content/us/trendwatch/researchandanalysis/12_december_2010_threat_roundup__010711_.pdf) 2010 threat roundup  $010711$  .pdf>.

*Ira Wilsker is a Columnist, The Examiner, Beaumont TX; Program Director of Management Development at the Lamar Institute of Technology, Beaumont TX; and a radio and TV show host. Contact him at [<iwilsker@](mailto:iwilsker@apcug.net) [apcug.net](mailto:iwilsker@apcug.net)>.*

#### **Computer Trivia**

**Q:** What is Bill Gates real name? A: William Henry Gates III.

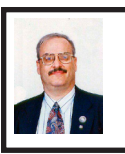

**Free Comprehensive Security Suite From Agnitum By Ira Wilsker**

Once again, another security software vendor has released a free PC security program, joining an already crowded field of competitors, but this one is different. While most of the free security offerings are single purpose programs, such as antivirus only, antispyware only, or firewall only, this one is one of the few that offers an integrated and somewhat complete security suite for free. While many in the U.S. may not have heard of this company, it is very popular in Europe, and has an excellent reputation in the security field. This company, the pride of St. Petersburg, Russia, is Agnitum, the publisher of Outpost Security Suite Free.

On my antiquated but still functional XP machine, which is now only used occasionally since I started using my more powerful Windows 7 machine, I had used the Outpost Firewall (free edition) from Agnitum, and was very satisfied with it. I have been following Agnitum and its security products for over 10 years, and have always found their products to be among the best. A few years ago, as I started to migrate to integrated security suites from individual security programs, I started using other products, but still held a warm spot for Agnitum, and its excellent Outpost Firewall (free) that I had used for several years without any problems. I continued to recommend Outpost Firewall for those who needed a free firewall, and have never regretted those recommendations. Recently I read online that Agnitum had released a free version of its popular commercial

(paid) security suite, Outpost Security Suite Free. While Agnitum had released earlier versions of its commercial security suite, they recently (December, 2010) released a free version with the moniker version 7.04, recognizing that there had been earlier versions of the paid product. The new version 7.04 is available in both the new free version, and the paid commercial version.

While there are very few free security suites available (I am only aware of the Outpost and Comodo free security suites), the Outpost Security Suite Free is the only one that has earned the cherished VB100 certification for efficacy at protecting from malware, something that its commercial brother has won more than ten consecutive times. An 83.2 MB download for the free 32-bit version <[http://updates.agnitum.com/free/](http://updates.agnitum.com/free/OutpostSecuritySuiteInstall.exe) [OutpostSecuritySuiteInstall.exe](http://updates.agnitum.com/free/OutpostSecuritySuiteInstall.exe)>, and a 92.7 MB download for the free 64-bit version <[http://updates.agnitum.com/](http://updates.agnitum.com/free/OutpostSecuritySuiteInstall64.exe) [free/OutpostSecuritySuiteInstall64.](http://updates.agnitum.com/free/OutpostSecuritySuiteInstall64.exe) [exe>](http://updates.agnitum.com/free/OutpostSecuritySuiteInstall64.exe), Outpost Security Suite Free is a very comprehensive security suite. This fully functional free suite includes antivirus, firewall (one of the best in the industry), antispam, antispyware, proactive operating software protection, free updates, and protection from dangerous or hijacked websites. While this free version uses cloud computing for many of its protections, it is very light on system resources and does not significantly degrade computer performance. The free version, which is adequate for most users, has all of the same functionality as the paid version, except the free version lacks the separate identity theft protection feature (but identity theft protection is included in the firewall of the free version), active

technical support, multiple languages, and the number of daily updates offered by the paid version. Despite lacking these "bells and whistles," the free version is totally adequate for most users. Outpost Security Suite Free will run on 32-bit and 64-bit versions of Windows 7, Vista, and XP, and has low minimal hardware requirements of a 450 MHz CPU, 256 MB RAM, and 200 MB of hard drive space. With system requirements this "light," the software will run fine on most netbook computers and other older computers.

Outpost Security Suite Free has some interesting features, a few of which are lacking in non-Agnitum expensive commercial competitors. Many of the current malware threats in circulation can penetrate the installed security software by deactivating or otherwise turning off the protection immediately prior to infecting the computer; with Outpost, that is very unlikely. According to Agnitum, "There's no way Outpost solutions can be powered off by malicious applications. Whatever tricks these may use, Outpost preserves each and every bit of its file structure and guarantees ongoing protection." Another very powerful feature of the Outpost Security Suite (both Free and Pro versions), which dwarfs some of its competitors is its scanning speed, where it is one of the fastest scanners available. Outpost Security Suite uses what it calls its "SmartScan technology" which it claims " … dramatically reduces scanning times by caching previous check results and handling new file modifications." Much of the malware circulating attacks the operating system in its attempt to take over the computer; Outpost Security Suite uses a proprietary "System Guard" to protect the operating

system from being taken over or otherwise compromised by malware.

Novices and expert users alike will appreciate the "cloud computing" aspects of Outpost Security Suite, especially in its ability to automatically configure itself using its cloud based ImproveNet user collaboration network. ImproveNet automatically configures the software and implements rules that control how the most popular applications access the web. While the expert user may want to customize the rules and configurations, the novice user will find that the settings automatically maintained by the ImproveNet user network will provide excellent protection without the need to set rules or other forms of control. Simply, Outpost Security Suite just works as installed, without tweaking and configuration. For those who may want to use only parts of the suite, such as the excellent and highly rated firewall, the expert user can selectively turn off the unwanted components, retaining only those desired components. While the blogs contain some posts by expert users who swear by this selective process, using only selected components along with products from other software publishers, the typical user is well served and protected by using the entire suite with its default setting, and the rules automatically implemented by the ImproveNet user collaboration service.

For those who do not have an integrated and comprehensive security suite, Outpost Security Suite Free would be an excellent choice to replace what you may already be using (or not using). If your commercial security suite is up for renewal, and you want to look at a free alternative, this would be a very good choice. If you purchase or receive a new computer for the holidays,

Outpost Security Suite Free would be a wise choice. As I have said many times before in this column, there is no valid reason not to have security software, and with Outpost Security Suite Free, you can have excellent and comprehensive protection at no cost.

#### **WEBSITES:**

<<http://free.agnitum.com>>.

<[http://free.agnitum.com/why-outpost](http://free.agnitum.com/why-outpost-security-free.php)[security-free.php](http://free.agnitum.com/why-outpost-security-free.php)>.

<[http://free.agnitum.com/download.](http://free.agnitum.com/download.php) [php](http://free.agnitum.com/download.php)>.

<[http://updates.agnitum.com/free/](http://updates.agnitum.com/free/OutpostSecuritySuiteInstall.exe - Direct Download 32-bit) [OutpostSecuritySuiteInstall.exe - Direct](http://updates.agnitum.com/free/OutpostSecuritySuiteInstall.exe - Direct Download 32-bit)  [Download 32-bit](http://updates.agnitum.com/free/OutpostSecuritySuiteInstall.exe - Direct Download 32-bit)>.

<[http://updates.agnitum.com/free/](http://updates.agnitum.com/free/OutpostSecuritySuiteInstall64.exe - Direct Download 64-bit) [OutpostSecuritySuiteInstall64.exe -](http://updates.agnitum.com/free/OutpostSecuritySuiteInstall64.exe - Direct Download 64-bit) [Direct Download 64-bit>](http://updates.agnitum.com/free/OutpostSecuritySuiteInstall64.exe - Direct Download 64-bit).

 $\frac{\text{th}}{\text{t}}$  //dottech.org/freeware[reviews/18593>](http://dottech.org/freeware-reviews/18593)

*Ira Wilsker is a Columnist, The Examiner, Beaumont TX; Program Director of Management Development at the Lamar Institute of Technology, Beaumont TX; and a radio and TV show host. Contact him at [<iwilsker@](mailto:iwilsker@apcug.net) [apcug.net](mailto:iwilsker@apcug.net)>.*

**Supercomputer on Jeopardy** On Feb. 14, 15, 16, 2011 the IBM computer "Watson" will compete against two top Jeopardy contestants for a one million dollar purse.

Jeopardy, in Detroit, is on WDIV-TV at 7:30 PM (NBC - Chan 4).

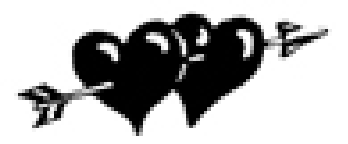

<span id="page-12-0"></span>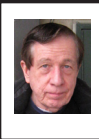

**Engineering Society of Detroit—Future Cities By Warner Mach**

The Engineering Society of Detroit sponsors a competition for 6th, 7th, and 8th grade students wherein they construct a proposed city. The city should be well planned and should take into account the needs of the population, including energy, waste disposal, economics, etc.

<span id="page-12-1"></span>This year the ESD has over 50 Detroit schools in the competition. The competition includes: (1) The use of SimCity software to design a proposed city. (2) A physical model of a portion of the city. (3) An essay about the city. (4) A narrative that tells the key features of the city. (5) An oral presentation.

The various competition elements require judges, and the ESD contacted SEMCO for assistance in the computer portion of the competition.

Warner Mach and Richard Jackson, representing SEMCO, attended an orientation on November 23, 2010 where there was a tutorial on the use of the software. We were given background materials and a copy of the SimCity software. As judges, we would be assigned a set of school SimCity files to review. An extensive 24-item questionnaire was provided with the following general headings: (1) City Layout. (2) City Services. (3) Energy and Pollution. (4) Transportation.

Warner received five schools, but one of the five would not load properly because of an error on the part of the school. Richard received six schools, but two of them would not load properly.

 There was a wide difference in how elegant the results were from different schools. Certainly we two judges learned a lot about building a city. It was a good exercise for us as well as for the students. The simulation software is fun and interesting to use.

The wrap-up of the competition is (was) January 31, 2011 at Rock Financial Showplace.

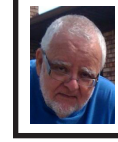

**Of Interest Links (OIL) Fred Acerri**

**Quantum Quirk Contained: Discovery Moves Quantum Networks Closer to Reality**

<[http://www.sciencedaily.com/](http://www.sciencedaily.com/releases/2011/01/110112132128.htm) [releases/2011/01/110112132128.htm>](http://www.sciencedaily.com/releases/2011/01/110112132128.htm).

**Computer Scientists Test Safety Of Construction Workers In Virtual Reality Environment**

<[http://www.sciencedaily.com/](http://www.sciencedaily.com/videos/2008/0412-virtual_reality_for_construction_zones.htm) videos/2008/0412-virtual\_reality\_for [construction\\_zones.htm](http://www.sciencedaily.com/videos/2008/0412-virtual_reality_for_construction_zones.htm)>.

**Revisiting the information superhighway, 15 years down the road**

<[http://www.stltoday.com/news/local/](http://www.stltoday.com/news/local/metro/article_20570c47-7a4b-5c64-b328-3842aae37b7d.html) [metro/article\\_20570c47-7a4b-5c64](http://www.stltoday.com/news/local/metro/article_20570c47-7a4b-5c64-b328-3842aae37b7d.html) [b328-3842aae37b7d.html](http://www.stltoday.com/news/local/metro/article_20570c47-7a4b-5c64-b328-3842aae37b7d.html)>.

**NASA names 2012 most absurd science-fiction film of all time**

<[http://www.guardian.co.uk/film/2011/](http://www.guardian.co.uk/film/2011/jan/05/nasa-2012-flawed-science-fiction) [jan/05/nasa-2012-flawed-science](http://www.guardian.co.uk/film/2011/jan/05/nasa-2012-flawed-science-fiction)[fiction](http://www.guardian.co.uk/film/2011/jan/05/nasa-2012-flawed-science-fiction)>

#### **Was modern physics born in the Inferno?**

<[http://www.boston.com/bostonglobe/](http://www.boston.com/bostonglobe/ideas/articles/2011/01/09/measuring_hell/?page=full) [ideas/articles/2011/01/09/measur](http://www.boston.com/bostonglobe/ideas/articles/2011/01/09/measuring_hell/?page=full)[ing\\_hell/?page=full](http://www.boston.com/bostonglobe/ideas/articles/2011/01/09/measuring_hell/?page=full)>.

#### **Devices of Wonder**

<[http://www.getty.edu/art/exhibitions/](http://www.getty.edu/art/exhibitions/devices/choice.html) [devices/choice.html>](http://www.getty.edu/art/exhibitions/devices/choice.html).

#### **Heisenberg's Fun House**

<[http://www.uncertaintypark.com/](http://www.uncertaintypark.com/index.htm) [index.htm](http://www.uncertaintypark.com/index.htm)>.

<span id="page-13-0"></span>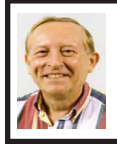

#### **Understanding Libraries in Windows 7 By Vinny La Bash**

Some people think of a library as a building that houses a collection of books. It's an accurate physical description, but tells you nothing about a library's true value to society. A library is a reservoir of knowledge. From the ancient Library of Alexandria to the Library of Congress, the function of a library has been to make a civilization's knowledge available to those who wish to educate themselves.

Libraries in Windows 7 will probably never serve such a noble purpose, but they can be helpful instruments for those who care to organize their files in a logical, coherent manner. Windows XP used a basic format called Known Folders as places to store files. There was My Documents, My Pictures, and My Music. Vista added a few things, but the basic structure remained the same even though Microsoft removed the "My" portion of the name.

In Windows 7 Microsoft recognizes that people store information anywhere and everywhere on their PC. Libraries allow total control over the Documents Library folder structure. By including a folder in a library you tell Windows where your data is located and the library function will keep track of it. You can put folders located on different disk drives in the same library.

A library acts like a folder with a group of files or sub-folders within it. This is good because you don't have to learn anything radically new in order

to start using libraries. It's important to understand however, that folders are not stored within libraries. They merely look that way. A library displays files and folders that may be stored anywhere on your PC including external hard **drives** 

Libraries have now become an important data management tool. You can create broad categories of information, such as documents or videos. Store them wherever you want in different folders on separate disk drives, and arrange the information by properties such as date, subject and author.

Windows 7 contains a default set of four libraries. There is the Documents library followed by the Music, Pictures, and Videos libraries. Each one works in exactly the same way, and they all replace the standard folders in XP and Vista. Each default library in Windows 7 has some default content which can easily be removed.

Browsing in a library is no different from browsing folders. View the data any way you please, then revise or delete information as desired.

From the Desktop, open the Computer icon. In the left pane under the Desktop miniature icon is the list of the four default libraries. Displaying the content of a library is as simple as left-clicking on the library name.

If you want to create a new library, right-click on the library icon and then select New/Library from the menu. Name the new library in the same way as you would a new folder.

To add a folder to a library, start by clicking on the Windows Explorer icon in the Taskbar. In the left pane, locate the folder you want included in the library and left click it to select it. Don't open

the folder. In the toolbar at the top of the Windows Explorer window, click Include in library, and then select a library.

It really is that easy. You can have up to 50 folders in a library which should be enough for most people. To add folders stored on external drives, make sure that the drive is connected to the PC and turned on. Use the same procedure as outlined above.

Other than documents, the most common file types are videos, photos, and music. You can optimize a library for these specific categories. When you optimize a library you change the options that are available for arranging the files in that library. To optimize a library right-click the library you want optimized. Choose Properties from the menu, and choose the file type in the Optimize this library for list.

After a library has outlived its usefulness and you wish to delete it, the library is moved to the Recycle Bin. The files and folders that were stored in the library are intact. No information is lost, but the way the folders were organized is canceled. If you inadvertently delete one of the four default libraries, it is easily restored by right-clicking Libraries and then selecting the Restore default libraries option.

Here are some basics about what can and can't be included in a library.

Any folder on your primary drive (C:) can be included in a library.

Any folder on an external hard drive can be included in a library provided the drive is connected to your PC and turned on. This includes thumb drives in general unless the manufacturer prohibits it for some reason. Like regular hard drives, content will not be accessible if the thumb drive is disconnected.

Any folder on an internal hard drive, including its partitions, can be included in a library. If your PC is part of a network, folders can be included in a library if the network is indexed or if the network is structured that the folder is accessible offline. You can't include folders stored on a CD or DVD in a library. :

*Vinny La Bash is a member of the Sarasota Personal Computer Users Group, Inc. E-mail: [vlabash \(at\)](mailto:vlabash@comcast.net) [comcast.net.](mailto:vlabash@comcast.net)*

*Copyright 2010. This article is from the June 2010 issue of the Sarasota PC Monitor, the official monthly publication of the Sarasota Personal Computer Users Group, Inc., P.O. Box 15889, Sarasota, FL 34277-1889. Permission to reprint is granted only to other non-profit computer user groups, provided proper credit is given to the author and our publication. We would appreciate receiving a copy of the publication the reprint appears in, please send to above address, Attn: Editor*

**Pictures: Recent SEMCO**  Meetings: <[http://www.tinyurl.](http://www.tinyurl.com/y8cm99e) [com/y8cm99e](http://www.tinyurl.com/y8cm99e)> **Video: Recent SEMCO Meeting:**  $\frac{\sin\left(\frac{1}{x}\right)}{\sin\left(\frac{1}{x}\right)}$ [363vnbd>](http://www.tinyurl.com/363vnbd)

#### **Computer Trivia**

Q: Which company introduced the first laptop computer in 1981? A: Epson. (the HX-20)

# *SEMCO Meeting Pictures*

<span id="page-15-0"></span>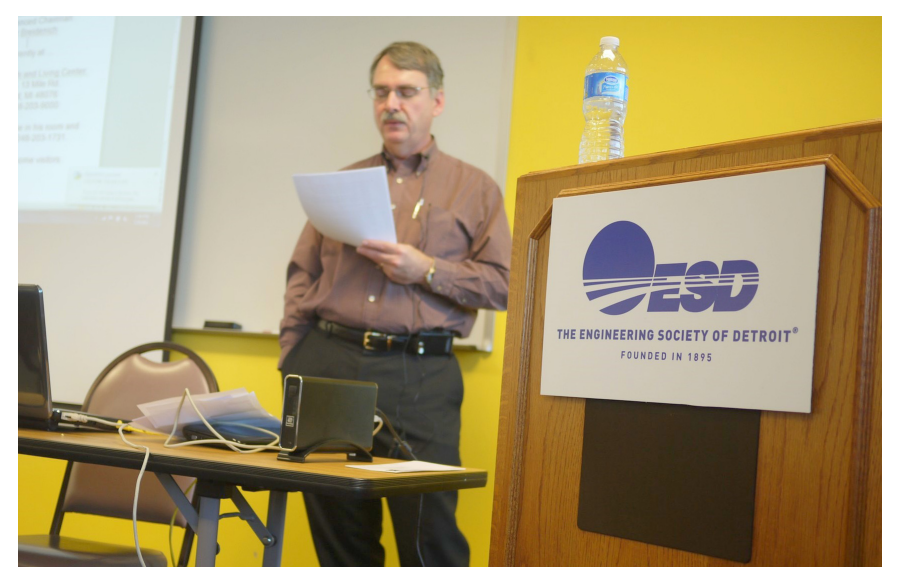

**(Above): Tom Callow discusses the first things to do with a new computer. (Below) Warner Mach demonstrates useful utilities launched from a flash drive.** 

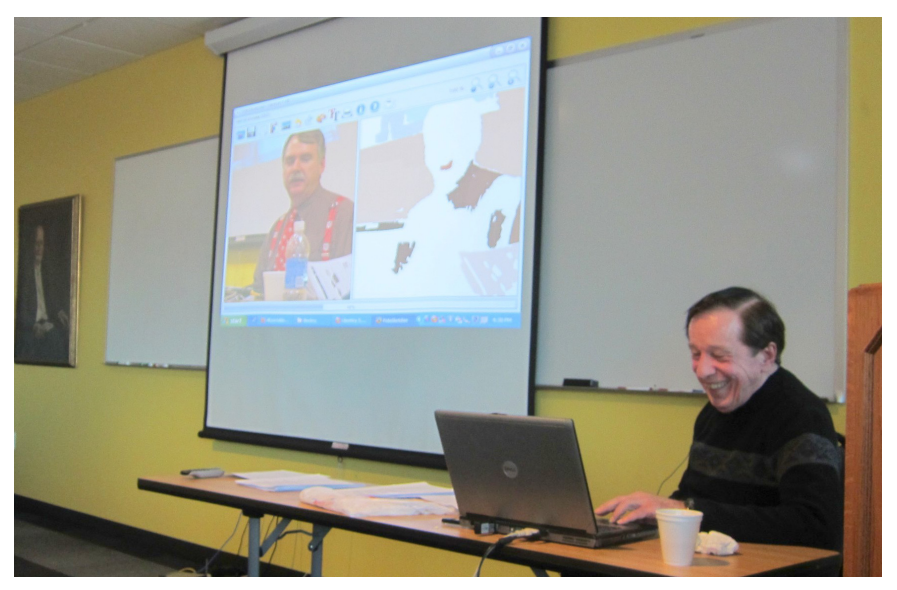

# *SEMCO Meeting Pictures*

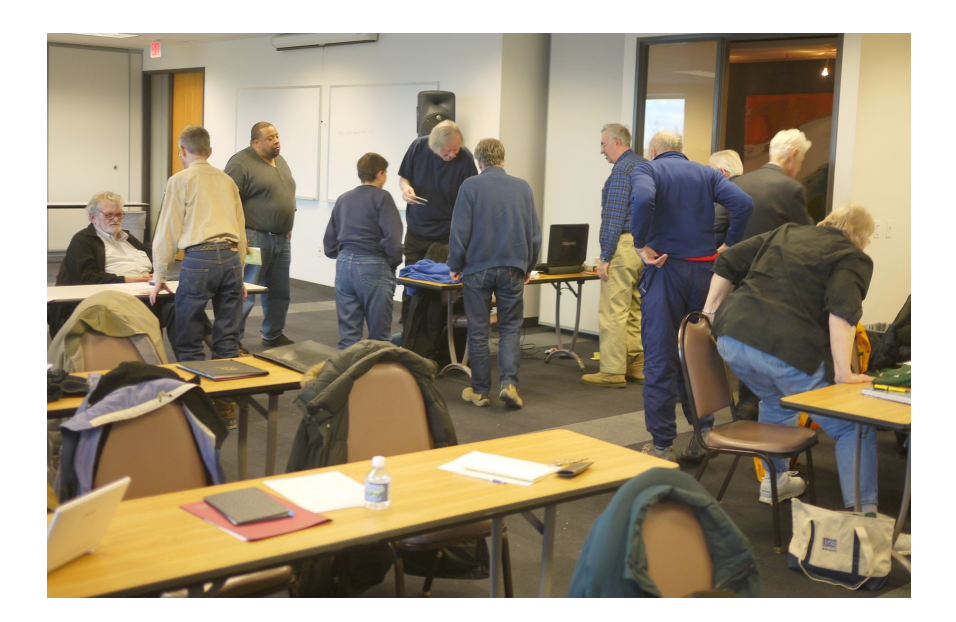

**Member discussions during break period.** 

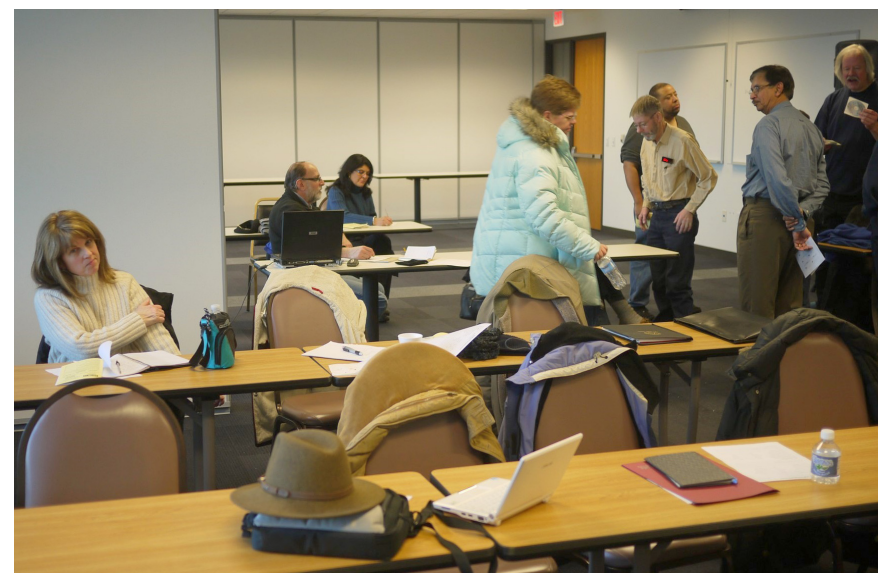

<span id="page-17-0"></span>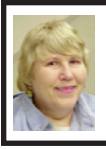

#### **BOARD MEETING 1/9/2011 Carol Sanzi**

#### **Board Members Present**

Vice President Richard Jackson, Treasurer Bette Gay, Secretary Carol Sanzi, SIG-IBM Chairman Tom Callow, Publications Committee Chairman Warner Mach. The board meeting was called to order at 12:08 p.m.

#### **Old Business**

Bette Gay reported that the current treasury amount equaled a total of \$9,569.20 with \$4,824.58 in the checking account and \$4,744.62 invested in three Certificates of Deposit. The membership currently is 73. It is time for Robert J. Hoffmann and Robert A. Rooney to renew their memberships.

<span id="page-17-2"></span><span id="page-17-1"></span>Bette Gay requested the board to review the complementary DATA BUS recipients. After a discussion, Tom Callow moved to continue to send complementary issues of the DATA BUS to everyone except the Pittsburgh Area Computer Club. They no longer reciprocate with their publication. Richard Jackson seconded the motion and it was carried.

Tom Callow moved to grant an Honorary Membership to Beth Fordyce for 2011. Bette Gay seconded the motion and it was carried.

#### **New Business**

Richard Jackson reported that Ron Green started the Volunteer Committee and has since resigned from the board. Warner Mach moved to dissolve the Volunteer Committee. Tom Callow seconded the motion and it was carried.

Warner Mach stated that on January 25th the Meet-Up membership expires. Tom Callow moved to authorize \$75 for the renewal. Carol Sanzi seconded the motion and it was carried.

April marks the 35th Anniversary of SEMCO. Warner Mach suggested a modest celebration. Richard Jackson will request that members bring old hardware and devices to the April meeting. Warner Mach will ask Jim Rarus to talk about the early days of SEMCO. Tom Callow moved to authorize the spending of \$50 for a sheet cake decorated for the occasion. Carol Sanzi seconded the motion and it was carried. Carol Sanzi will make the purchase. Richard Jackson will talk with Steve Yuhasz about the possibility of promoting SEMCO's 35th Anniversary on The Internet Advisor radio show.

Warner Mach moved to adjourn at 12:44 p.m. Tom Callow seconded the motion and it was carried.

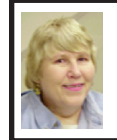

**2011 Election Results Carol Sanzi**

Office—Name—Vote Count President–Mike Bader–15 Vice-President–Richard Jackson–16 Secretary–Carol Sanzi–16 Treasurer–Bette Gay–16 Board of Directors Members at Large Bob Clyne–16 Brian Brodsky–16

#### **Miscellaneous SIG Business**

On 1/9/2011 Tom Callow was elected Chairman of SIG-IBM by a show of hands.

On 1/9/2011 Warner Mach was elected Chairman of SIG-IBM-Intermediate by a show of hands.

# **SPECIAL INTEREST GROUPS (SIGS)**

<span id="page-18-1"></span><span id="page-18-0"></span>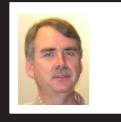

**SIG-IBM Tom Callow**

**February 13: 1:45 p.m. Recycle:**  Ken Grundberg from ["Motor City Free](http://www.motorcityfreegeek.net/)  [Geek](http://www.motorcityfreegeek.net/)" will will give a presentation on how all the Free Geek organizations propose to keep usable electronics away from landfills (and worse) for as long as possible.

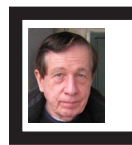

**SIG-IBM INTERMEDIATE Warner Mach** 

**February 13: 3:45 p.m. Apple iPad:**  SIG-IBM Chairman Tom Callow will discuss and demonstrate Apple's new tablet computer and will also briefly cover the Apple Apps Store, which has hundreds of thousands of applications for the iPhone, iPod Touch, and iPad.

<span id="page-18-3"></span><span id="page-18-2"></span>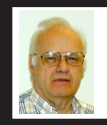

**SIG-ADVANCED Franz Breidenich**

**February 15 (Tues): 5:30 p.m.:** At the Madison Heights Library located at 240 West 13 Mile Rd. one block West of John R. The parking lot entrance is off Brush St. The lot and entrance to the library is located in the back of the library. Topic: General discussion.

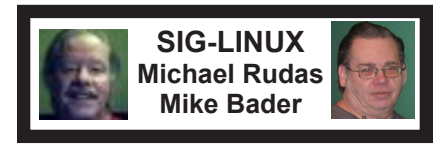

**February 22 (Tues): 6:45 p.m.:** At Motor City Free Geek, 1511 Jarvis St. Suite #10, Ferndale, MI 48220. The building is on the Northwest corner of Wanda and Jarvis - The first traffic light south of 9 Mile, on Wanda.

**March 2011 DATA BUS DEADLINE (7th day after 2nd Sunday in month) SEMCO Input and Members' Ads—Deadline: Sun., Feb. 20, 11:59 p.m.** Members' personal ads are free. To mail, use Editor [address on Page 2;](#page-1-0) e-mail address:  $\leq$ warnermach $@g$ mail.com>. PLEASE send to arrive sooner than deadline. **Business Ads - Deadline: Second Friday monthly.** Contact Editor [\(address Page 2\)](#page-1-1)**.**

#### **Warner Mach [warnermach@gmail.com](mailto:warnermach@gmail.com) (to post monthly computer group info)**

#### **CALENDAR-OF-EVENTS OTHER GROUPS**

#### <span id="page-19-0"></span>**COMP (Computer Operators of Marysville & Port Huron**

March 2, 7 p.m., (1<sup>st</sup> Wednesday) Jane Wheatly 810-982-1187 or Pam Raisanen E-mail info:  $\leq$ compinfo@greatlakes.net>. Web:  $\leq$ [http://www.bwcomp.org>](http://www.bwcomp.org). Topic: "A Look at Apple's iPad."

#### **Focus: Hope IT User Group**

1400 Oakman, Detroit, MI. 48238. Web info <<http://www.fhitug.org/>>. See web site for details. Pre-registration required.

#### **HUG (Holly User Group)**

Feb. 19, 9:00 a.m.; Groveland Twp. Fire Hall, 3085 Grange Hall Rd. & Dixie Hwy., Holly, MI. 48442.

#### **MacGroup-Detroit**

Feb. 20, 3:00 p.m., Birmingham Temple, 28611 West 12 Mile Rd., Farmington Hills. Info: Terry White, <[terry@macgroup.org>](mailto:terry@macgroup.org) or 248-569-4933. [<http://www.](http://www.macgroup.org) [macgroup.org>](http://www.macgroup.org). Topic: "How to Backup and Restore Your Mac."

#### **MacTechnics, (MAC User Group)**

Feb. 19,  $(3^{rd}$  Saturday); See web site for meeting time and location.  $\langle \frac{http://www.}{http://www.} \rangle$ [mactechnics.org>](http://www.mactechnics.org)). JoAnn Olson at 248-478-4300. Topic: "Demo Fair V."

#### **MDLUG (Metro Detroit Linux User Group)**

Feb. 12, 12:30–2:30 p.m.,  $(2<sup>nd</sup> Saturday)$ ; MDLUG meetings will be at The Gaudior Academy located at 27100 Avondale Avenue in Inkster. Web: <<http://www.mdlug.org>>. Topic: TBA.

#### **Motor City Free Geek**

Every Saturday 12:00-4 p.m. 1511 Jarvis St. Suite #10, Ferndale, MI 48220. <[http://www.motorcityfreegeek.net>](http://www.motorcityfreegeek.net/). E-mail: <[MotorCityFreeGeek@gmail.](mailto:MotorCityFreeGeek@gmail.com) [com>](mailto:MotorCityFreeGeek@gmail.com). Recycling & Open Source.

#### **MUG (Michigan User Group)**

March 8, 6:00 p.m., (2<sup>nd</sup> Tuesday): Engineering Society of Detroit. 20700 Civic Center Drive, Suite 450, Southfield, MI 48076. [<http://www.mug.org>](http://www.mug.org).Topic: **TBA** 

#### **Oak Park Computer Club**

Every Fri., 10:15 a.m. at Oak Park Library, Oak Park Blvd. west of Coolidge. **Royal Oak Computer Club**

Every Wed., 12:30 to 2:30 PM at Mahany/Meininger Senior Community Center, 3500 Marais Ave., Royal Oak, 48073. Near Crooks & 13 Mile. Guest speakers & regular monthly speakers.  $\frac{\text{http://tinycl.com/royaloakcc-}}{\text{http://tinyurl.com/royaloakcc-}}$ .

#### **SHCC (Sterling Heights Computer Club)**

March 1, 7:30 p.m. (1<sup>st</sup> Tues); Macomb Community College South Campus, Bldg. K, 14500 E. 12 Mile Rd. Don VanSyckel < $\underline{Don@VanSyckel.net}$  $\underline{Don@VanSyckel.net}$  $\underline{Don@VanSyckel.net}$  >, 586-731-9232; Web: <[http://www.SterlingHeightsComputerClub.org>](http://www.SterlingHeightsComputerClub.org). Topic: "Google: Internet Giant"

#### **SEMCO and Meetup.com**

SEMCO is now on Meetup. com. In order to show potential new attendees what a dynamic organization we are we encourage members to "RSVP." Go to [<http://](http://www.meetup.com) [www.meetup.com>](http://www.meetup.com) and type in your interest as "computers" and give your zip code. This should take you to the SEMCO entry. Press the "RSVP" tab and this will take you to the signup page (or login page if you have signed up previously). Signup as a meetup member and indicate whether you intend to come to the meeting (RSVP).

<span id="page-20-0"></span>Note: Signing up as a meetup member is free and is not related to joining SEMCO as a paying member.

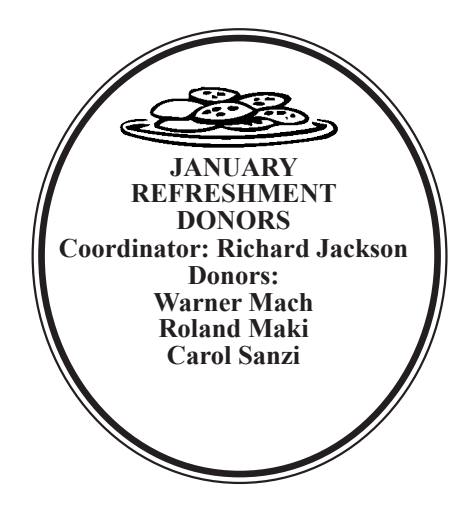

#### **COMPUTER RESOURCE PEOPLE**

This is a list of members willing to be resources for other members to call when they have hardware or software questions. Are you willing to help members learn? Which software programs are you familiar enough with? It is not necessary to be an expert, but just have some familiarity with the program and be willing to help someone starting to learn it. Please give this some thought and volunteer at the next group meeting. **Almost Anything:** Vander-Schrier **MS Office for Windows:** Callow **AutoCAD:** Comptois **MS Word:** Clyne **Genealogy:** Cook **Networking:** Callow

**IBM PC Hardware Issues: Clyne, Yuhasz <b>Novell Netware:** Yuhasz **Operating Systems:** Callow, Clyne, Yuhasz **Quicken:** Clyne **MAC Hardware and OS Issues:** Yuhasz **Geocaching:** Cook **Security:** Bader **Relational Database Programming**: Lis

Bader, Mike—586-573-7330, 9am–8pm................... [mdbader@flash.net](mailto:mdbader@flash.net) Callow, Tom—248-642-5770, 9am–5pm......................[tcallow@monaghanpc.com](mailto:tcallow@monaghanpc.com) Clyne, Bob—810-387-3101, 9am–10pm .................. [clyne@mich.com](mailto:clyne@mich.com) Comptois, Jerry—248-651-2504, anytime Cook, Stephen—313-272-7594, eves........................[scook48227@ameritech.net](mailto:scook48227@ameritech.net) Lis, Bernie—248-669-0101, 10am-8pm ................... [BerlLis@comcast.net](mailto:BerlLis@comcast.net) Vander-Schrier, Jack—586-739-7720,12–8pm ..........[jvanders@comcast.net](mailto:jvanders@comcast.net) Yuhasz, Steve..............................................................[Help@yuhasz.org](mailto:Help@yuhasz.org)

<span id="page-21-0"></span>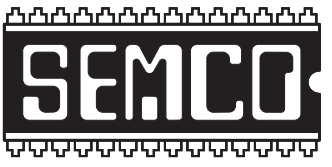

**SOUTHEASTERN MICHIGAN COMPUTER ORGANIZATION, INC.**

# **SEMCO CALENDAR**

## **Engineering Society of Detroit 20700 Civic Center Dr., Suite 450, 4th Floor Southfield, MI. 48076 42°29'7" N by 83°14'29" W**

#### **February 13–SUNDAY (Meet 2nd Sunday)**

**SEMCO Board Meeting at 12:00 noon. For Officers and SIG Chairpersons. Other members are invited to attend.** 

**SEMCO General Meeting at 1:30 p.m.**

**Special Interest Groups (SIGs)**

**SIG-IBM, 1:45 p.m., Recycle:** Ken Grundberg from "Motor City Free Geek" will give a presentation on how all the Free Geek organizations propose to keep usable electronics away from landfills (and worse) for as long as possible.

**SOCIAL PERIOD 3:15 p.m.,** Refreshments! (Reminder: We must continue to maintain a neat environment.)

**SIG-IBM Intermediate, 3:45 p.m., Apple iPad:** SIG-IBM Chairman Tom Callow will discuss and demonstrate Apple's new tablet computer and will also briefly cover the Apple Apps Store, which has hundreds of thousands of applications for the iPhone, iPod Touch, and iPad.

**SIG-ADVANCED, February 15 (Tues): 5:30 p.m.:** At the Madison Heights Library located at 240 West 13 Mile Rd. one block West of John R. The parking lot entrance is off Brush St. The lot and entrance to the library is located in the back of the library. Topic: General discussion.

**SIG-LINUX , February 22 (Tues): 6:45 p.m.:** At Motor City Free Geek, 1511 Jarvis St. Suite #10, Ferndale, MI 48220. The building is on the Northwest corner of Wanda and Jarvis - The first traffic light south of 9 Mile, on Wanda.

#### **March 13–SEMCO Sunday**

#### **<http://www.semco.org>**

### **PUBLIC INVITED**

**(Please copy this and the next page to post on your bulletin board)**

# <span id="page-22-0"></span>**SEMCO Meetings at [Engineering Society of Detroit](http://www.esd.org) 20700 Civic Center Drive, Suite 450, 4th Floor Southfield MI 48076. 42°29'7" N by 83°14'29" W**W 11 Mile Rd.

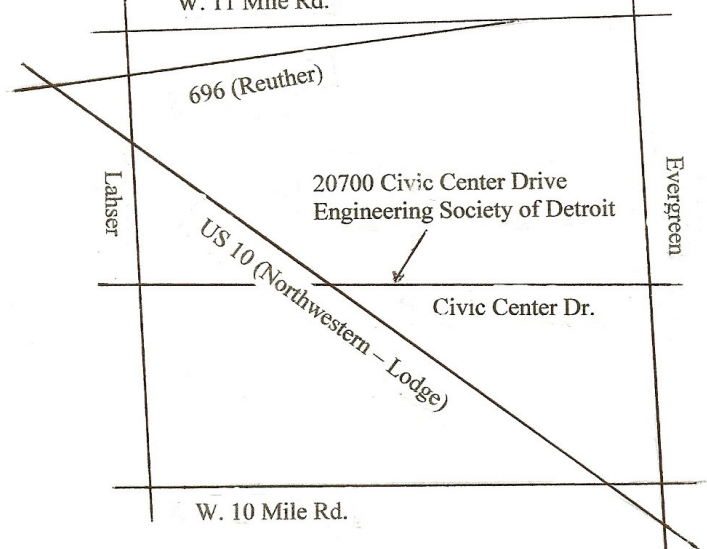

From I-696 exit at Evergreen. Take Evergreen south to Civic Center Drive. Civic Center Drive is about halfway between I-696/Eleven Mile Rd. and 10 Mile Rd. Turn west, right if you are coming from the north, onto Civic Center Drive. Follow Civic Center Drive, watching the number signs on the right. When you get to the 20700 sign turn right, north, and follow the drive until you arrive at the southwest corner of the brown building with the Engineering Society of Detroit sign near the top. Turn right, east, and go past the front of the building. When you reach the end of the building, turn left, north and go to the back of the building and turn left, west, again. The parking lot will be on your right. The entrance is in the center of the building. Park in back of building. Enter the rear door. The ESD office is on the fourth floor.

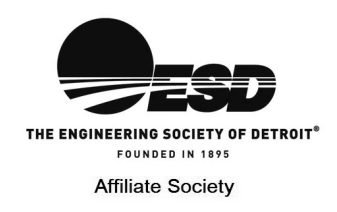

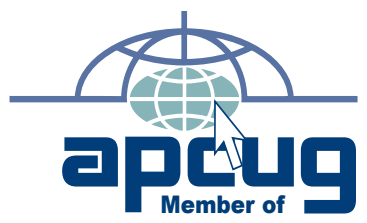

**Computer Organization, Inc.<br>P.O. Box 707<br>Bloomfield Hills, MI 48303-0707 Bloomfield Hills, MI 48303-0707 Computer Organization, Inc.** SouthEastern Michigan **SouthEastern Michigan P.O. Box 707**

SEMCO (future meetings) **SEMCO (future meetings)** February 13<br>March 13 **February 13 March 13**

# FIRST CLASS MAIL<br>Dated Material **FIRST CLASS MAIL Dated Material**

**SEMCO: A Community Organization<br>Helping People for the 21st Century SEMCO: A Community Organization Helping People for the 21st Century**